# **Catoosa County Schools: Cloud Springs Elementary School Digital Learning Plan Extended Closure**

#### **Device Distribution**

- Students will check out their iPads/chromebooks and power cord from Destiny, our media center checkout system.
- Students will use their device at home. Parents and students will take responsibility for the tech device and power cord.
- Parents and students will sign and follow the usage guidelines.

### **Delivery of Instruction & Monitoring of Student Learning**

Catoosa County Public Schools provides a Digital Learning Plan designed to provide students with access to learning during inclement weather days or other school closures. The goal is to provide continuous learning for all students.

### **Where do I find the assignments for Digital Learning Days?**

All students K - 5 will have access to assignments through Google Classroom. All students will have a Choice Board of learning activities for Reading, Math, Writing, and Science/Social Studies. The choice boards will also be available on the CSE website.

### **How long should my child spend on each assignment?**

Each assignment on the Choice Board should take students about 10 - 20 minutes to complete. Assignments in Google Classroom for 3rd - 5th grades may take longer, depending on the nature of the learning activity.

# **How do I communicate with my child's teacher?**

Parents can communicate with teachers by sending and receiving messages through Class Dojo or email. Teachers will be monitoring student progress and will be available to answer questions and address concerns. Through Google Classroom, teachers will be able to view student work and provide feedback to students.

- K-5 classrooms have their own Google Classrooms with multiple learning activities in Reading, Writing, Math, Science, & Social Studies.
- A login page will be sent home to students to access the websites used in the plan and will be posted in Google Classroom.
- Teachers will frequently monitor student learning through Google Classroom and within our intervention platforms.
- Specials teachers will assign learning tasks on grade level choice boards through Google Classroom.
- Choice Boards will provide students with a variety of activities and give students creativity for their learning. Choice Boards will also be available on the CSE Website.
- Teacher teams will collaboratively plan grade level assignments and monitor student learning.
- Teachers will answer questions and keep open communication with their students' parents through Class DOJO and email during regular school hours.

### **What if I do not have Wi-fi at home?**

Don't worry! Assignments aren't due until three days after a digital learning day. You can always complete the online assignments at school when you return and a paper copy of Choice Boards that will be assigned will be sent home. In the event of an extended absence from school, teachers will contact parents and discuss options for turning in classwork. Other ideas include:

- Go to a friend or family member's house where Wi-fi is available.
- Go to the public library in our community.
- Go to a business that offers free Wi-fi.

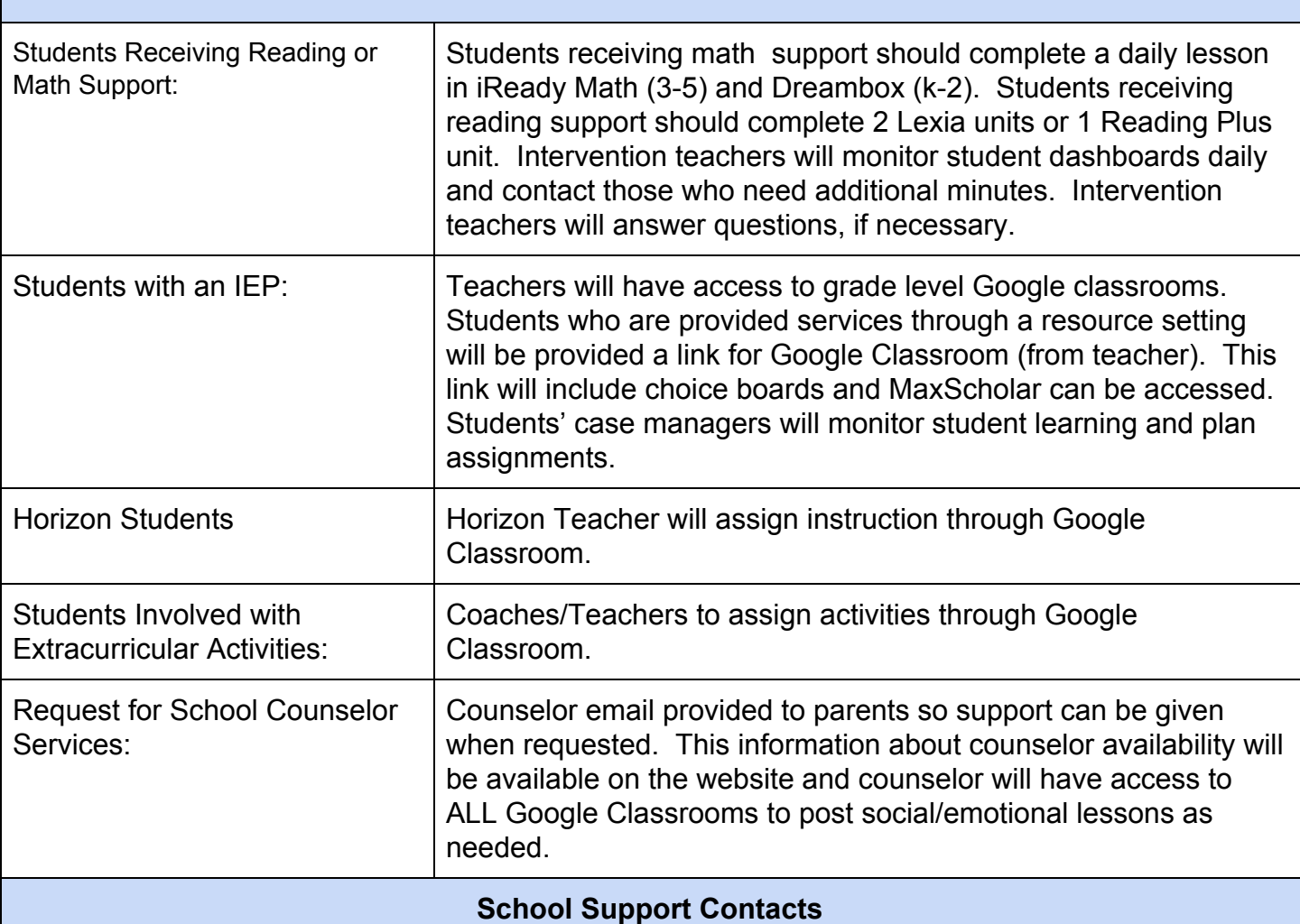

Principal: Kellie Yarbrough [kyarbrough@catoosa.k12.ga.us](mailto:kyarbrough@catoosa.k12.ga.us)

Assistant Principal: Julie Robbins *irobbins@catoosa.k12.ga.us* 

Academic Coach: Michelle Allmond **[mallmond.cse@catoosa.k12.ga.us](mailto:mallmond.cse@catoosa.k12.ga.us)**

School Nurse: Marianna Brown [mbrown.cse@catoosa.k12.ga.us](mailto:mbrown.cse@catoosa.k12.ga.us)

Counselor: Erin Swinney [eswinney.cse@catoosa.k12.ga.us](mailto:eswinney.cse@catoosa.k12.ga.us)

School Social Worker: Danielle Pettyjohn [dpettyjohn@catoosa.k12.ga.us](mailto:dpettyjohn@catoosa.k12.ga.us)

Georgia Hope: Candy Howard [choward.cse@catoosa.k12.ga.us](mailto:choward@catoosa.k12.ga.us)

#### **Chromebook/iPad Related Issues:**

**If you are having technical issues with ipads or chromebooks please contact one of the following:**

Technology Specialist: **Bryan Ratliff [bratfliff@catoosa.k12.ga.us](mailto:bratfliff@catoosa.k12.ga.us)**

Media Specialist: JaneAnne Cole **[jcole.cse@catoosa.k12.ga.us](mailto:jcole.cse@catoosa.k12.ga.us)**

# **Useful Links for Students and Parents**

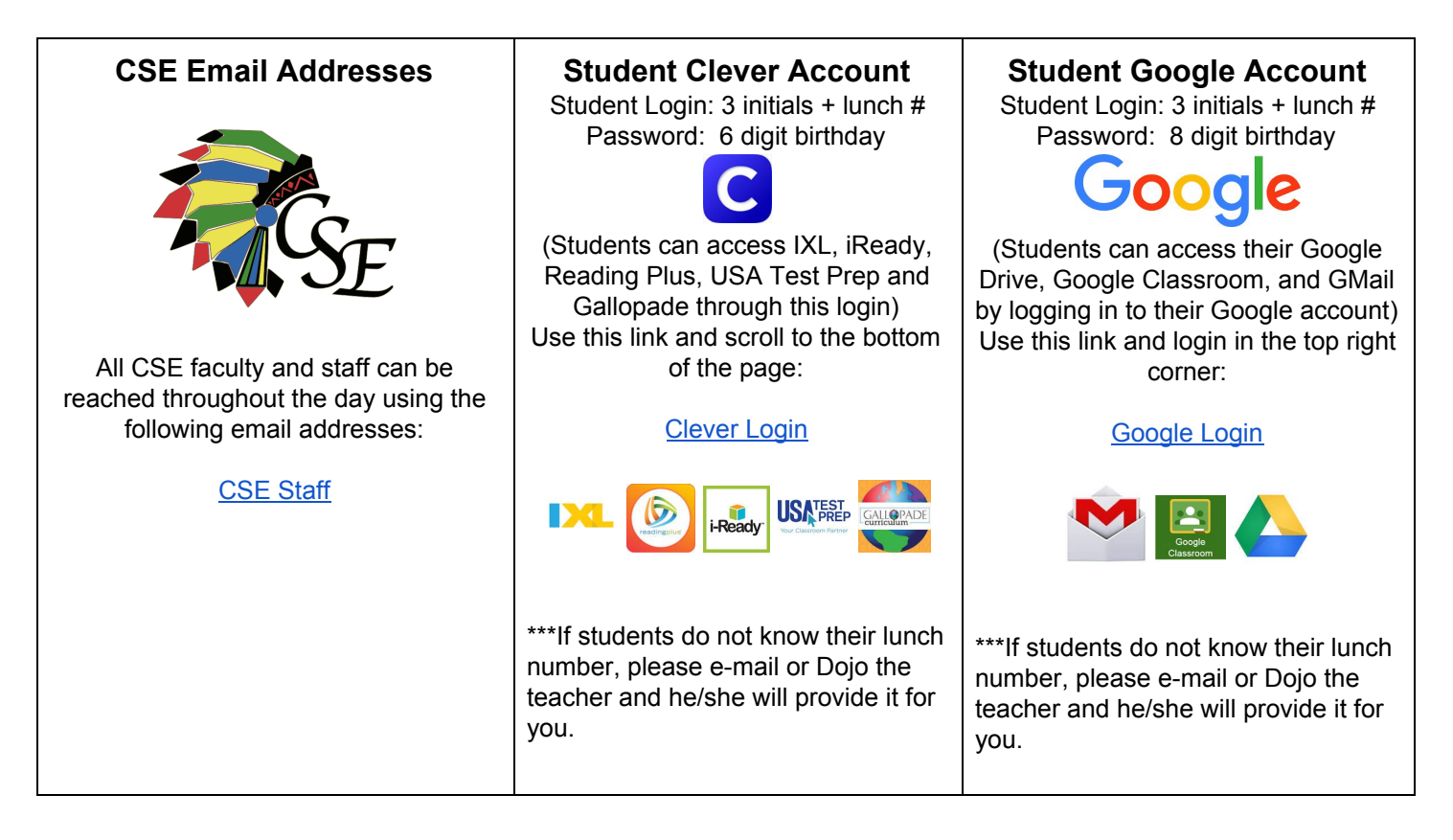

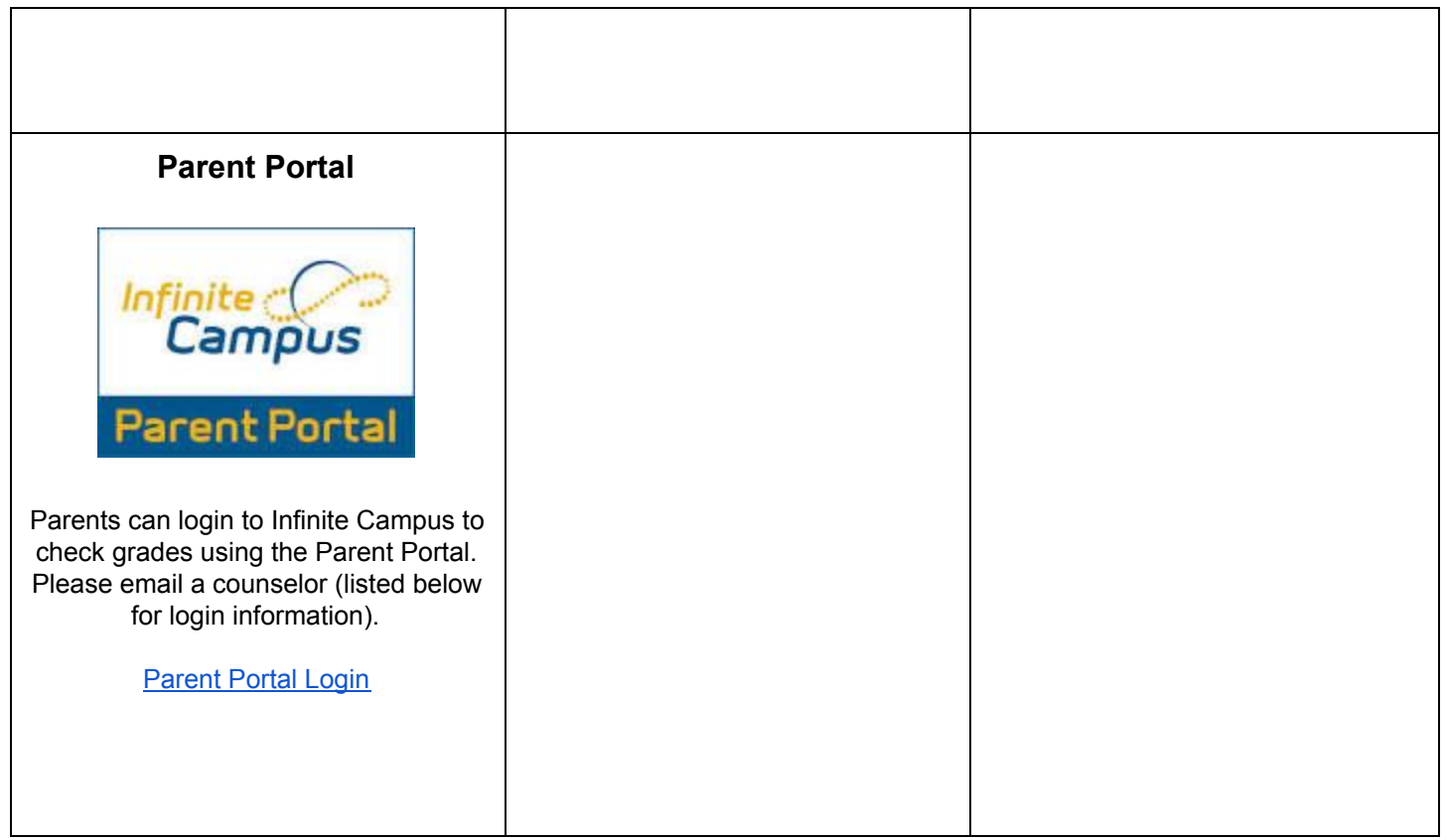